## **Data Sort**

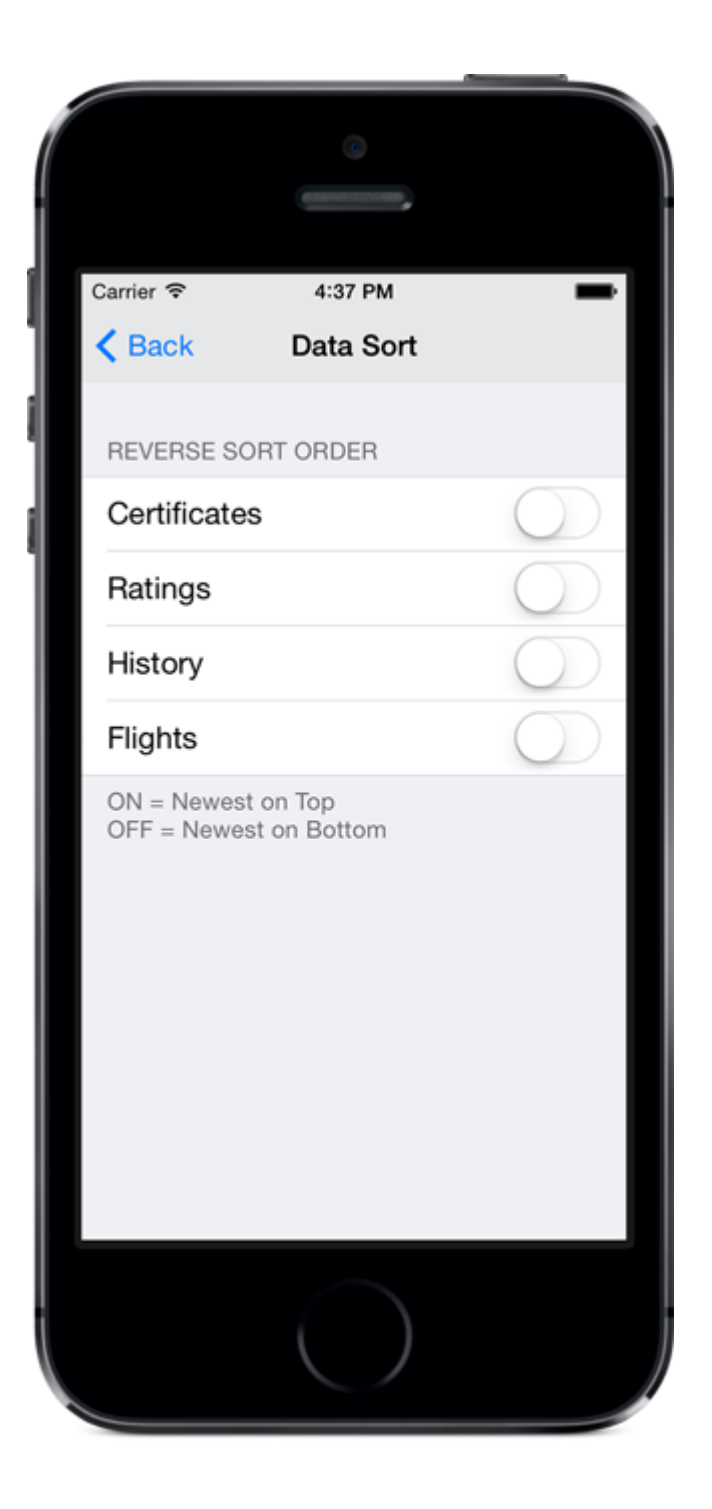

## Sorting your Data

You can control the sort order of data in any of the four data areas. The default sort order is "ascending" which places new entries on the bottom. By setting Reverse Sort Order to ON you can force the data to sort "descending" or newest on top.